## **Как демонстрировать экран и записывать видео урока в ВВВ**

Если возникли проблемы с демонстрацией загруженной презентации при проведении видеоконференций в ВВВ, то решить проблему можно через демонстрацию экрана:

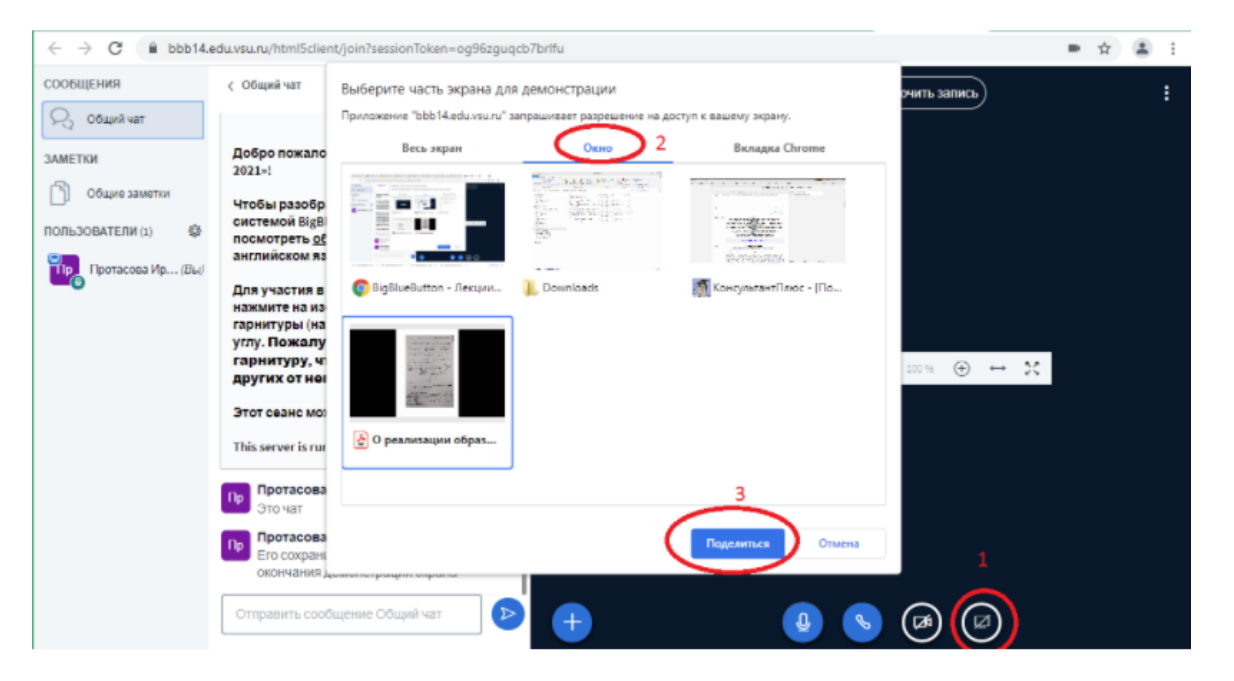

В этом режиме Вы можете записывать видеоконференцию. Сохранение чата возможно *после* отключения демонстрации экрана и *до* завершения конференции.

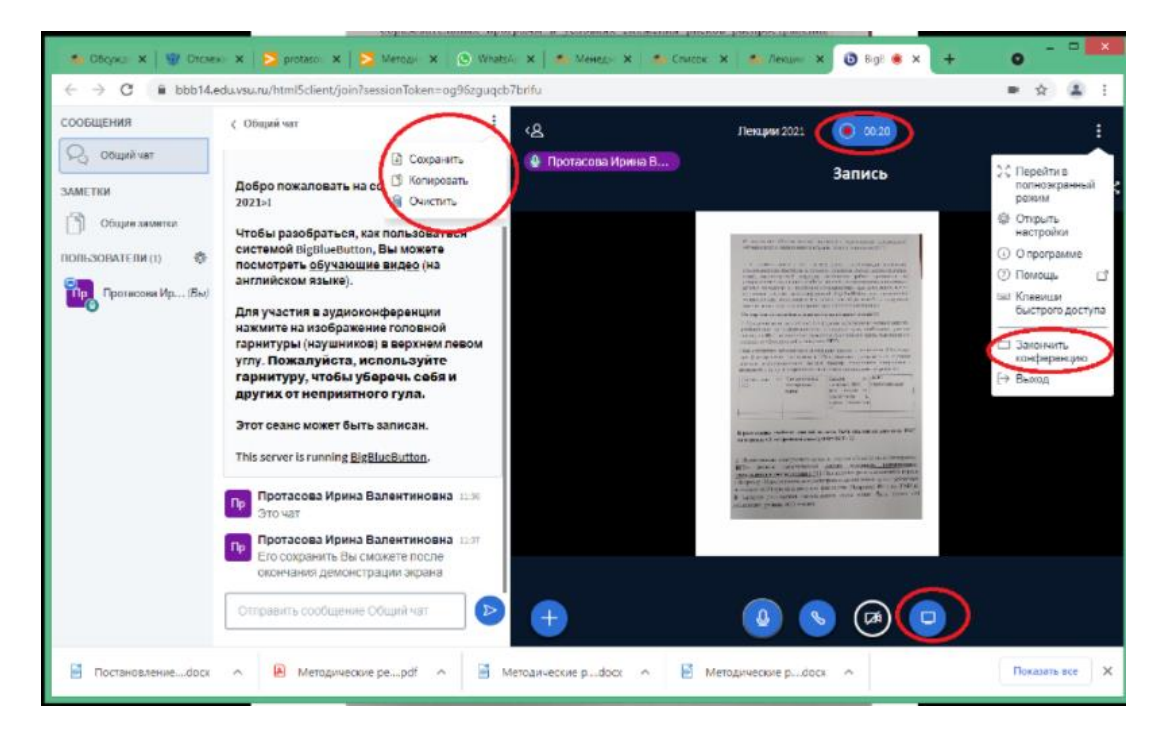